# Aladin/Topcat **interoperability** using **PLASTIC**

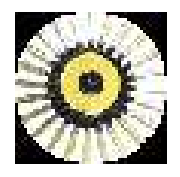

#### Thomas Boch [CDS]

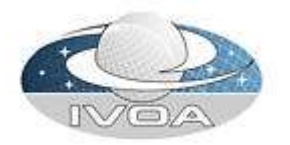

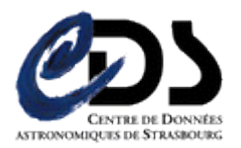

#### Demo introduction

- Goal : demonstrate how PLASTIC can help desktop tools (e.g TOPCAT/Aladin) intercommunicate
	- Exchange of VOTAbles
	- **Exchange of FITS images**
	- « Linked views » across applications
- Reminder
	- TOPCAT knows nothing about Aladin's internal
	- Aladin knows nothing about TOPCAT's internal
	- Both send PLASTIC messages

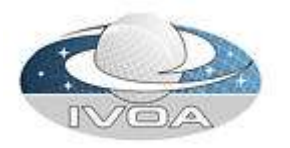

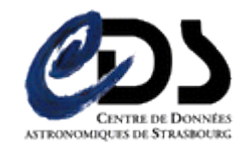

### Screenshot 1 : exchange of VOTables

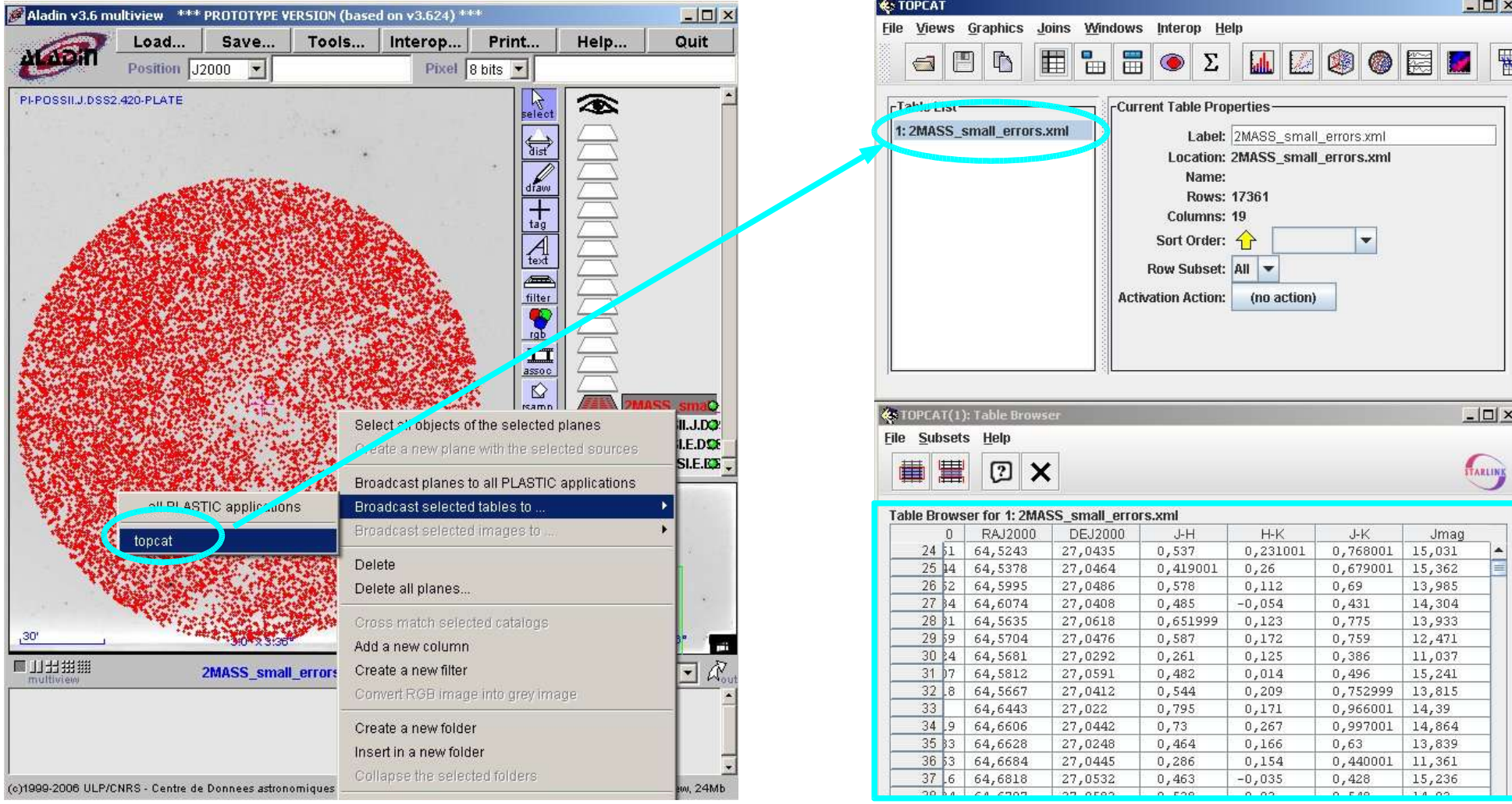

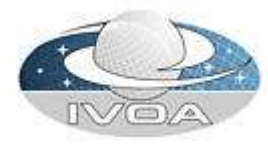

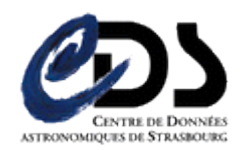

### Screenshot 2 : broadcast of a FITS image

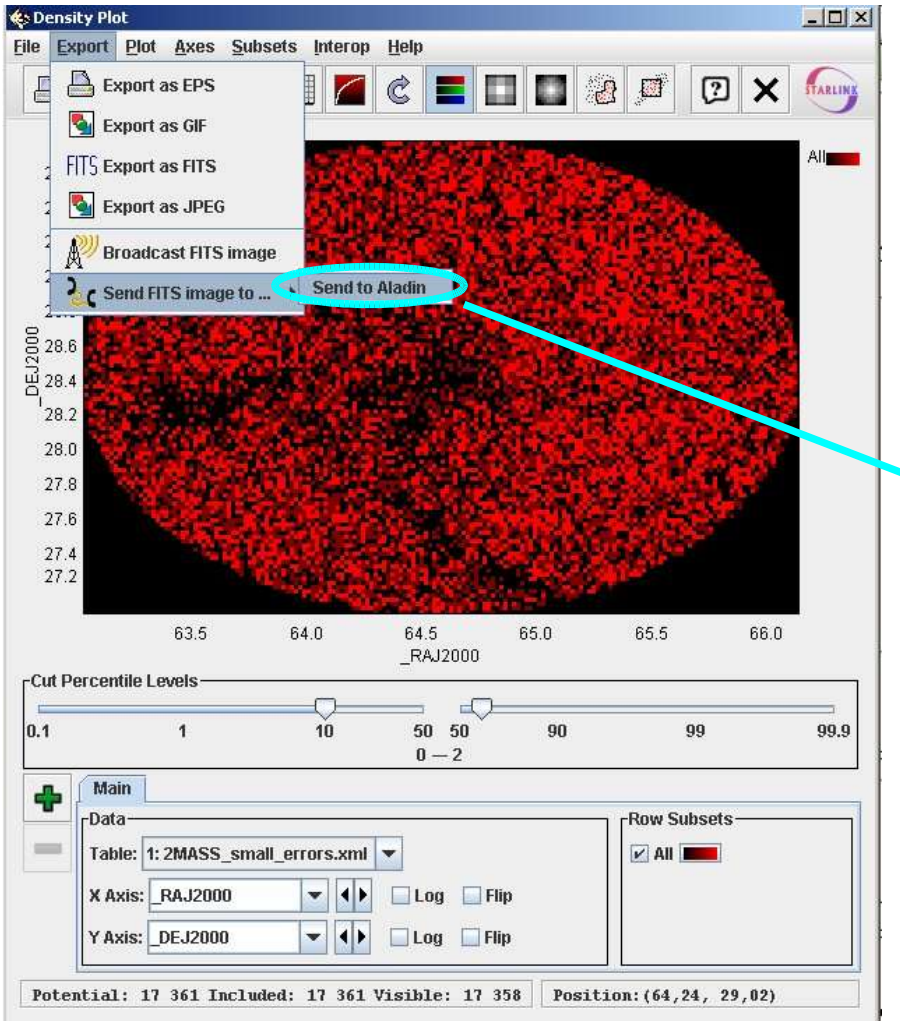

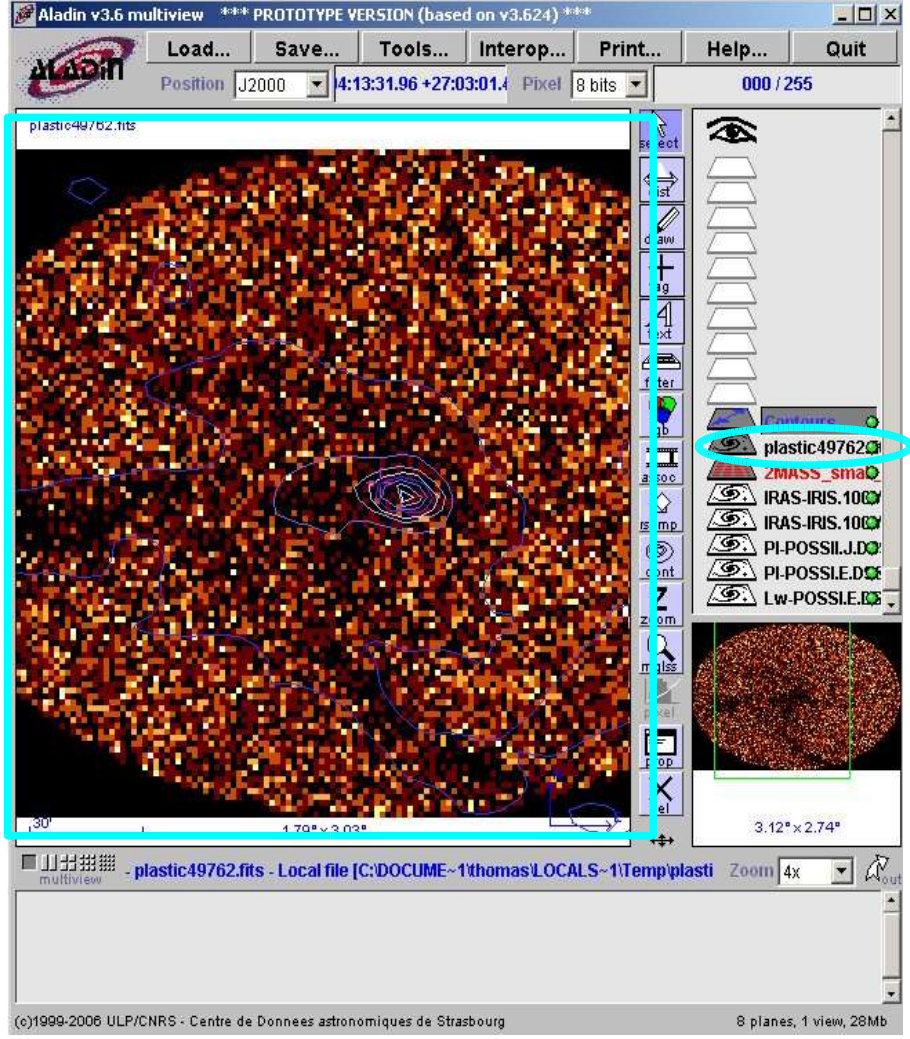

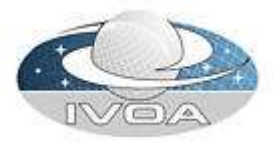

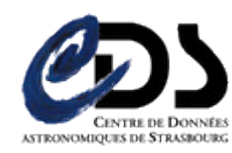

## Screenshot 3 : linked views

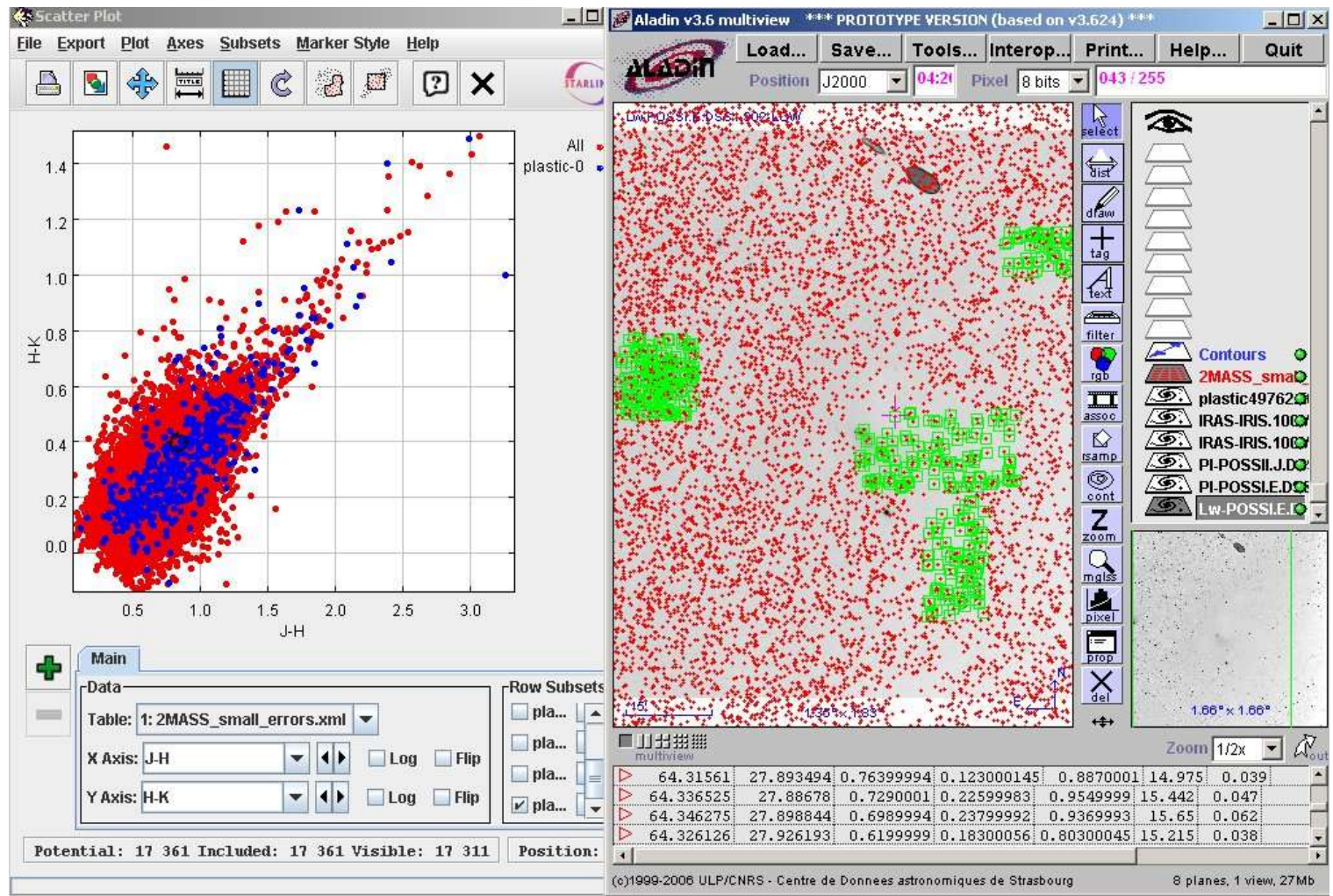

Select subset of sources in Aladin, and see where they lie in the parameter space

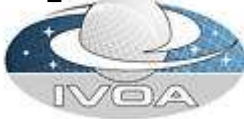

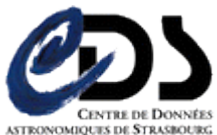

#### **Links**

- **PLASTIC specification :** http://plastic.sourceforge.net/spec.html
- **PLASTIC messages definition :** http://plastic.sourceforge.net/coremessages.html
- TOPCAT :

http://www.star.bris.ac.uk/~mbt/topcat/

Aladin download page :

http://aladin.u-strasbg.fr/java/nph-aladin.pl?frame=downloading (choose the 'prototype version' which includes PLASTIC-awareness)

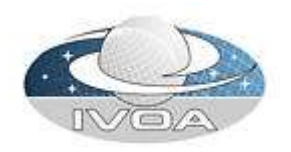

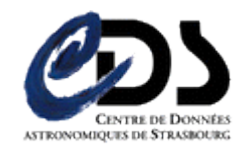